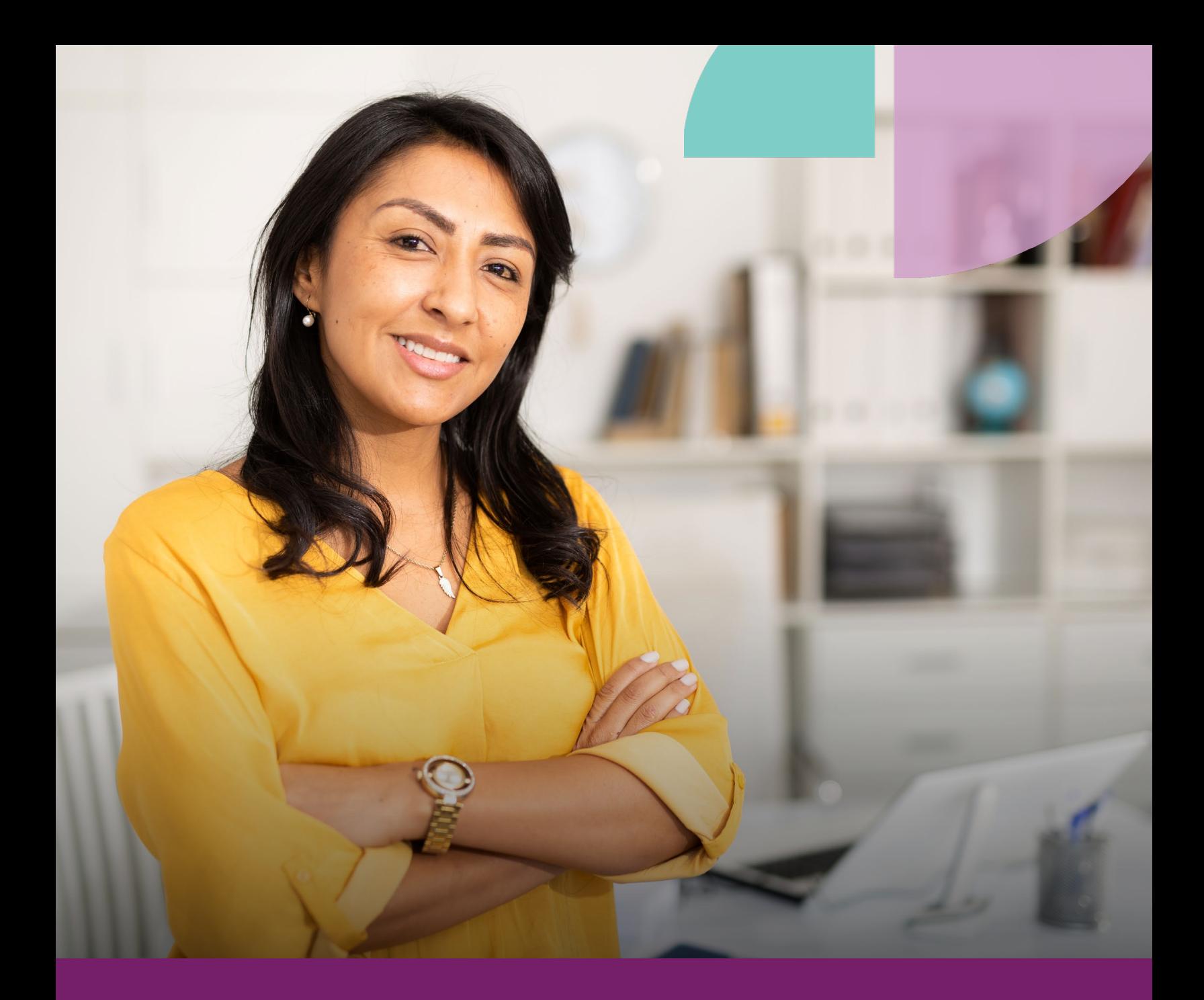

# How Vulnerable Is Your Firm?

Complete this quick risk assessment to identify where your cybersecurity measures are leaving you vulnerable.

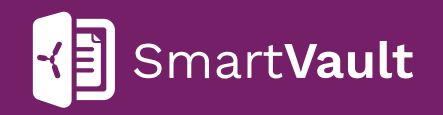

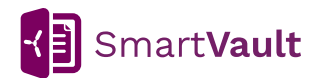

### **Protect Your Data: Complete a Risk Assessment**

A risk assessment is an appraisal of your practice's ability to keep itself from falling prey to cybercrime.

#### **Risk Assessments Are Step One in Protecting Your Firm**

Cybersecurity is about [protecting electronic data from criminals](https://www.smartvault.com/the-ultimate-guide-to-cybersecurity/) or unauthorized use. There are many ways hackers and unauthorized users can access your information, and their technology and techniques are getting stronger every day. In fact, many cybercriminals are focusing on practices just like yours. They know you handle a lot of information and that you're less likely to have sophisticated cybersecurity programs that larger businesses have.

**But there is good news is:** There are ample ways you can protect your data, including simple measures that are fast to implement. Completing this brief risk assessment will help you identify, evaluate, and prioritize areas where your cybersecurity measures are leaving you vulnerable. That way you can create an action plan to address your weaknesses.

#### **Answer Yes or No to the questions below to see how vulnerable your firm is today.**

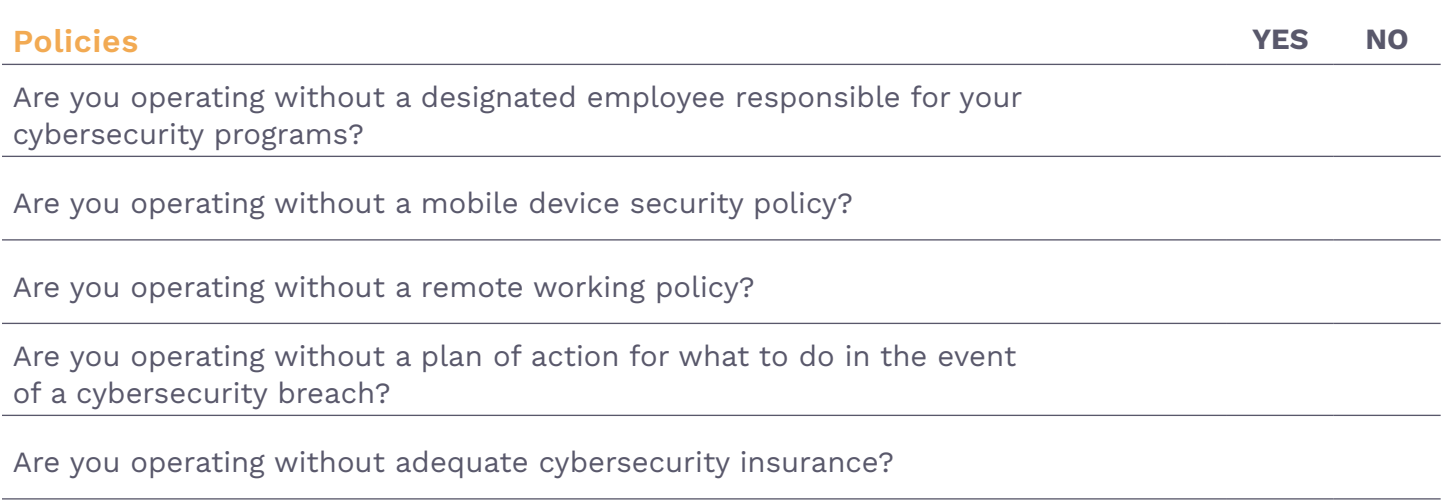

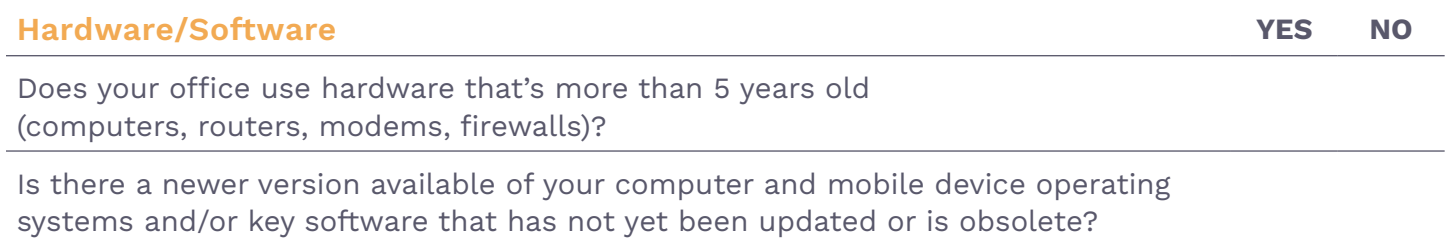

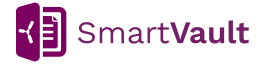

**Answer Yes or No to the questions below to see how vulnerable your firm is today.** 

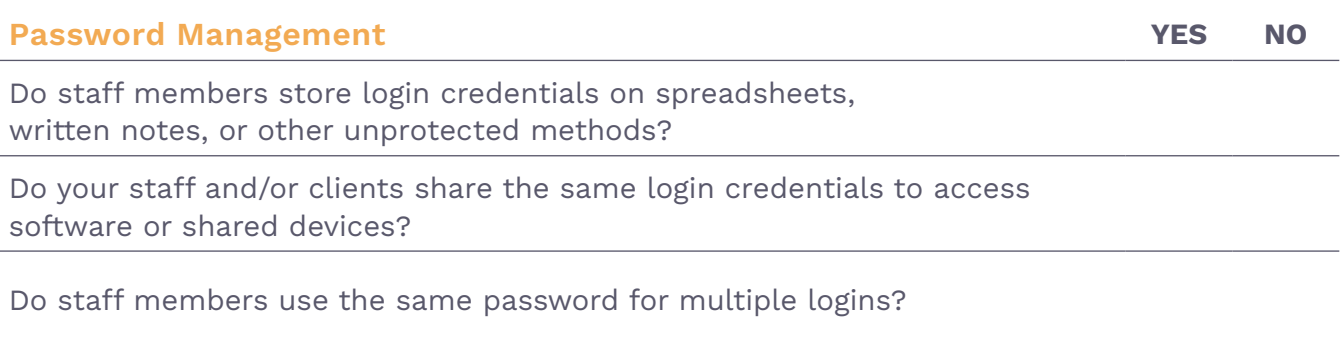

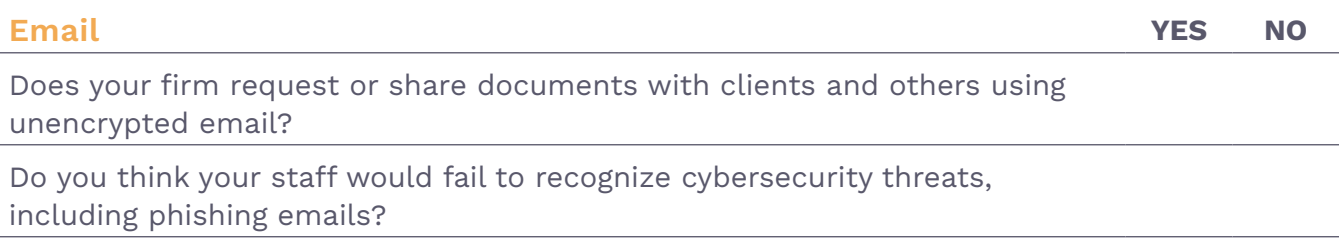

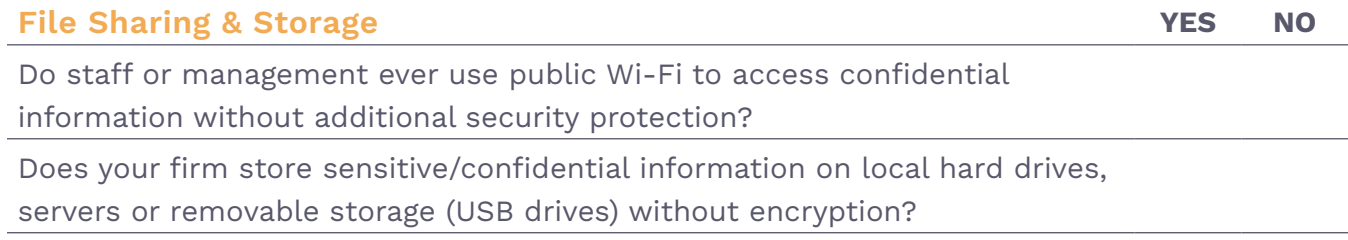

#### **Scoring**

Count how many questions you answered 'Yes.'

**1-3 Low Vulnerability 4-6 Moderate Vulnerability 7-14 High Vulnerability**

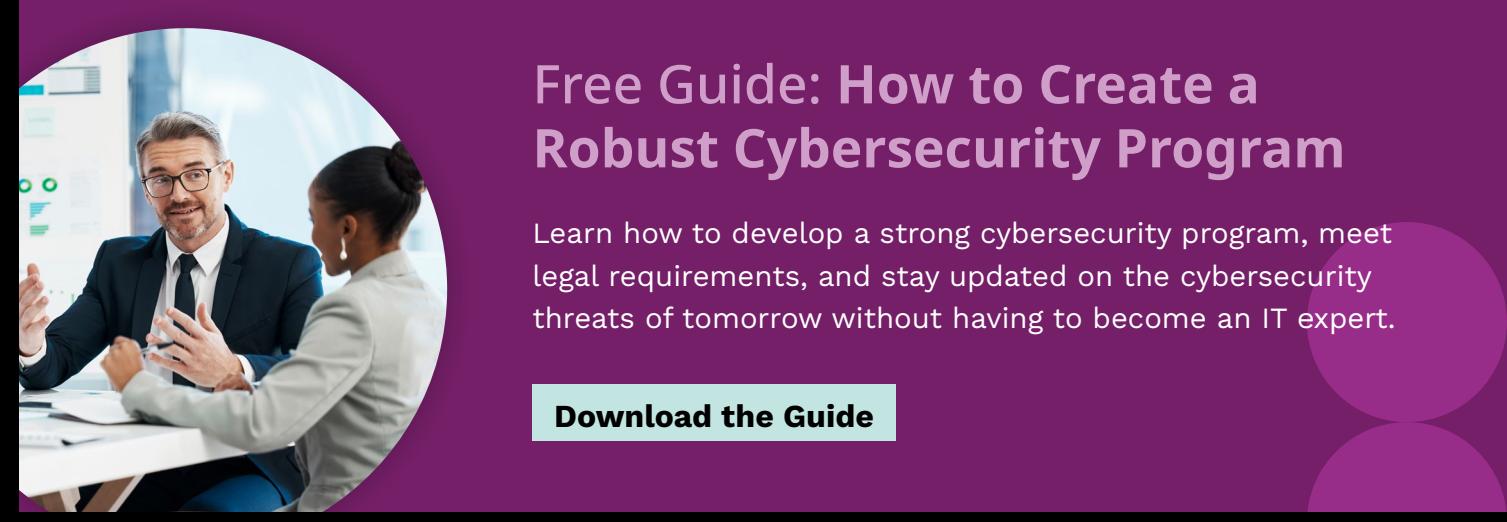

## Free Guide: **How to Create a Robust Cybersecurity Program**

Learn how to develop a strong cybersecurity program, meet legal requirements, and stay updated on the cybersecurity threats of tomorrow without having to become an IT expert.

**[Download the Guide](https://www.smartvault.com/the-accountants-ultimate-guide-to-cybersecurity/)**

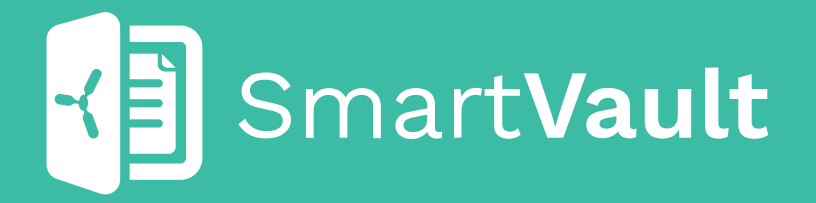

**Over 2 million people have shared, exchanged, or collaborated on more than 400 million documents (and counting) in SmartVault. See how SmartVault can power your business.**

[VISIT SMARTVAULT.COM](https://www.smartvault.com/)

smartvault.com